### TECHNICAL SPECIFICATIONS

| VIDEO (and AUDIO)  |                                                            |  |
|--------------------|------------------------------------------------------------|--|
| Link Rate          | 5.4 Gbps/lane                                              |  |
| Video Input        | (2) DVI Male                                               |  |
| Video Output       | (1) DVI Female                                             |  |
| Resolution         | Up to 1080p (1920x1200 @ 60Hz)                             |  |
| Auto-Scan Interval | 10s                                                        |  |
| DDC Compatibility  | DDC 1, 2 Support                                           |  |
| AUDIO              |                                                            |  |
| Audio Input        | (2) 3.5mm Stereo [Male]                                    |  |
|                    | (2) 3.5mm Microphone [Male]                                |  |
| Audio Output       | (1) 3.5mm Stereo [Female]<br>(1) 3.5mm Microphone [Female] |  |
| CONTROL            |                                                            |  |
| Push Button        | Switch between sources 1 & 2                               |  |
| Hot Keys           | Via Keyboard                                               |  |
| USB                |                                                            |  |
| Input              | (2) USB Type A Male                                        |  |
| Output             | (2) USB Type A Female                                      |  |
| Signal Type        | USB 1.1 & 2.0                                              |  |
| OTHER              |                                                            |  |
| Dimensions         | 2.56" x 3.35" x .99"<br>(65 x 85 x 25 mm)                  |  |
| Weight             | 0.99 lbs (450 g)                                           |  |
| Power              | Powered by USB PC connection                               |  |
| Operating Temp.    | +23 to +95°F (-5 to +35°C)                                 |  |
| Storage Temp.      | -4 to 185°F (-20 to 85°C)                                  |  |
| Humidity           | 5 to 90% (No Condensation)                                 |  |

#### WHAT'S IN THE BOX

| PART NO. | QTY | DESCRIPTION                                                |
|----------|-----|------------------------------------------------------------|
| DSK-2D-S | 1   | 2-Port DVI USB KVM with Stereo Audio & Microphone support. |
|          | 1   | Quick Start Guide                                          |

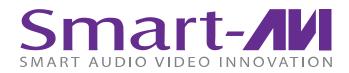

# DSK-2D

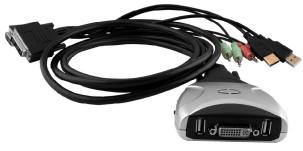

# 2-Port DVI USB KVM Switch with Audio

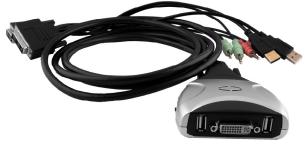

Control and manage USB keyboard-mouse functions on two computers with DVI Monitors. Supports stereo audio & microphones.

**Quick Start Guide** 

# NOTICE

The information contained in this document is subject to change without notice. SmartAVI makes no warranty of any kind with regard to this material, including but not limited to, implied warranties of merchantability and fitness for particular purpose.

SmartAVI will not be liable for errors contained herein or for incidental or consequential damages in connection with the furnishing, performance or use of this material.

No part of this document may be photocopied, reproduced, or translated into another language without prior written consent from SmartAVI Technologies, Inc.

20170208

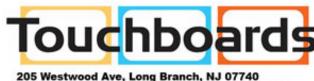

Phone: 866-94 BOARDS (26273) / (732)-222-1511 Fax: (732)-222-7088 | E-mail: sales@touchboards.com

800.AVI.2131

Tel: (818) 503-6200 | Fax: (818) 503-6208 11651 Vanowen St. North Hollywood, CA 91605

**SmartAVI.com** 

# INTRODUCTION

The DSK-2D is a compact 2-port DVI KVM switch with stereo audio support and easy push-button switching. Using a USB keyboard and mouse combo with a DVI monitor, users can access & control two connected computer systems from a single KVM workstation.

The DSK-2D's DVI video connectivity offers Full 1080p HD (1920x1200 @ 60Hz) for extreme clarity and frame-rate syncing. The DSK-2D also features full stereo audio support for both speakers and Microphones, letting users listen and communicate with others from the convenience of their KVM workspace.

The DSK-2D is plug-and-play ready, lightweight, and simple to integrate into nearly any work setting. Users can hook the KVM device up to any system and start using it immediately.

#### **FULL HD VIDEO AND AUDIO SUPPORT**

Access video sources at resolutions up to 1080p (1920x1200 @ 60Hz) and audio sources including PCs and microphones.

#### **FULL USB KEYBOARD AND MOUSE EMULATION**

The DSK-2D features responsive and reliable USB keyboard-mouse functionality, making for a seamless user experience when controlling connected computers.

#### **FEATURES**

- Supports USB keyboard-mouse control on up to two connected computer systems.
- Supports DVI monitors.
- Supports stereo audio and PC microphones.
- Easy switching via push button.
- Up to 1080p Full HD (1920x1200 @ 60Hz)
- Plug-and-play, compact design for simple use & integration.

# **APPLICATIONS**

- Control Rooms
- Production Studios
- Banks
- Industrial Sites
- Hospitals
- Schools & Universities

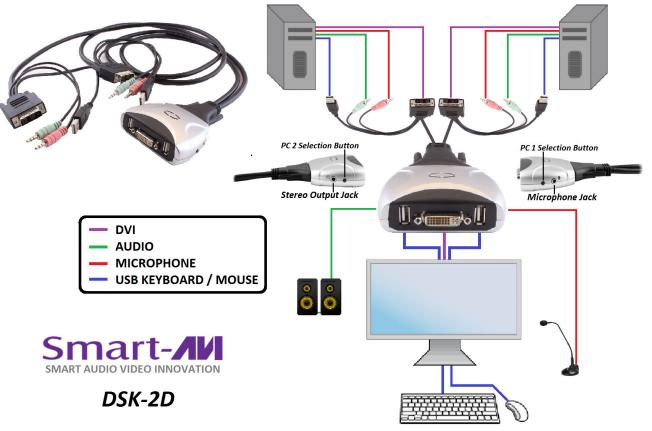

# **HARDWARE INSTALLATION**

The DSK-2D supports Hot-Swap technology.

All of the peripheral components can be connected or removed without powering down the computers.

- 1. Connect USB keyboard, USB mouse and a DVI monitor to the DSK-2D as shown in the diagram above.
- 2. Optionally connect stereo speakers or headphones to the DSK-2D as shown in the diagram above.
- 3. Optionally connect a microphone to the DSK-2D as shown in the diagram above.
- 4. Connect the USB connectors to the computers as shown in the diagram above.
- 5. Connect the DVI connectors to the computers as shown in the diagram above.
- 6. Optionally connect the stereo audio connectors to the computers as shown in the diagram above.
- 7. Optionally connect the microphone connectors to the computers as shown in the diagram above.
- 8. Ensure the computers, the DVI monitor and any optional components are powered on.

## **HOT KEY OPERATION**

Pressing the [Scroll Lock] key twice will switch both Video and Audio to the other active, connected PC.

# **AUTO SCAN**

To start Auto Scan mode, press and hold the PC selection button for longer than 3 seconds. The auto-scan time interval is fixed to 10 seconds. Press any button again to exit Auto Scan mode.

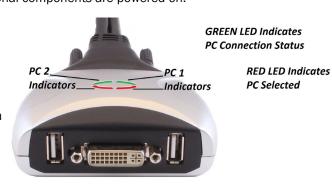